This document is available under the Creative Commons Attribution-ShareAlike 4.0 International (CC BY-SA 4.0) license: <http://creativecommons.org/licenses/by-sa/4.0/>

This document uses the slide template from the "Interactive Theorem Proving Course" by Thomas Tuerk (<https://www.thomas-tuerk.de>): <https://github.com/thtuerk/ITP-course>

Karl Palmskog (<https://setoid.com>) is the document author.

### Interactive Theorem Proving and Program Verification Lecture 10

Pablo Buiras and Karl Palmskog

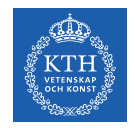

#### Academic Year 2019/20, Period 3–4

Based on slides by Thomas Tuerk

一種

つくへ

(ロ) (個) (星) (星)

# Part XVIII

## <span id="page-2-0"></span>[Practical Program Verification with CakeML](#page-2-0)

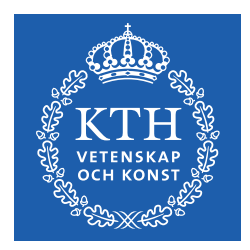

メロト メ御 ドメ 君 ドメ 君 ド

隱

つくへ

#### CakeML Recap

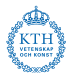

**KORK EXTERNS ORA** 

- CakeML is a functional programming language in the SML family
- CakeML has a verified compiler which takes a long time to bootstrap in HOL4
- Even without boostrapping the compiler, we can use CakeML theories to verify (HOL4) functions
- We use the v1009 release of CakeML:

<https://github.com/CakeML/cakeml/releases/download/v1009/cake-x64-64.tar.gz> <https://github.com/CakeML/cakeml/archive/v1009.tar.gz>

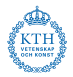

- SML translate function, taking HOL4 function/data as input
- if successful, adds CakeML AST to current program state and outputs equivalence theorem
- has been used to generate and prove correct a significant fraction of the SML basis library for CakeML
- separate from the post-hoc verification environment (better suited for imperative programs)

#### Simple Finite Map Encoding in HOL4

```
val _ = new_theory "simple_bst";
val = = D{\text{atative}}' btree = \text{Leaf} | Node 'k 'v btree btree';
val singleton_def = Define '
  singleton k v = Node k v Leaf Leaf';
val lookup_def = Define '
  lookup cmp k Leaf = NONE
  lookup cmp k (Node k' v' l r) =
    case cmp k k' of
    | Less => lookup cmp k l
    | Greater => lookup cmp k r
    | Equal => SOME V';
val insert def = Define'
  insert cmp k v Leaf = singleton k v
  insert cmp k v (Node k' v' l r) =
    case cmp k k' of
    | Less => Node k' v' (insert cmp k v l) r
    | Greater => Node k ' v ' l ( insert cmp k v r)
    | Equal => Node k' v l r';
```
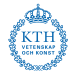

#### Holmakefile for using CakeML Translator

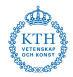

```
CAKEMLDIR = /path/to/cakeml % location of unpacked v1009.tar.gz
INCLUDES = $( CAKEMLDIR )/ misc $( CAKEMLDIR )/ semantics \
  $( CAKEMLDIR )/ semantics / proofs \
  $( CAKEMLDIR )/ basis / pure \
  $( CAKEMLDIR )/ basis \
  $( CAKEMLDIR )/ translator \
  $( CAKEMLDIR )/ characteristic
all: $(DEFAULT_TARGETS)
```

```
. PHONY : all
```
#### **KORK EXTERNS ORA**

#### CakeML Translating and Printing Boilerplate

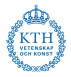

**KORK EXTERNS ORA** 

```
open preamble ml_progLib ml_translatorLib astPP simple_bstTheory ;
fun get current \text{prog}() =let
  val state = get_m1_prog\_state()val state thm =
    state |> ml_progLib . remove_snocs |>
    ml_progLib . clean_state |> get_thm
  val current_prog =
    state_thm |> concl |> strip_comb |> #2 |> el 2
in current_prog end ;
val res = translate singleton_def ;
val res = translate lookup_def ;
val res = translate insert_def ;
val = astrP.\nend\nlet\nas<math>tPP()</math>print_term ( get_current_prog ());
```
#### Pretty Printed Translator Output

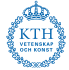

```
datatype 'a option = Some ('a) | None;
datatype ('k, 'w) simple_bst_btree =
Node ('k) ('w) (('k , 'w) simple_bst_btree)(('k , 'w ) simple_bst_btree) | Leaf;
fun singleton v1 = (fn \t v2 =) (Node (v1) (v2) (Leaf) (Leaf)));
datatype ternaryComparisons_ordering = Greater | Equal | Less;
fun insert v5 v6 v8 v7 =case v7
of Leaf \Rightarrow (singleton v6 v8)
| (Node (v4) (v3) (v2) (v1)) => (case (v5 \t v6 \t v4)of Less => ((Node (v4) (v3) (insert v5 v6 v8 v2) (v1)))| Equal => ((Node(v4) (v8) (v2) (v1)))\int Greater => ((\text{Node } (v4) (v3) (v2) (insert v5 v6 v8 v1))));
   fun lookup v5 v6 v7 =
case v7
of Leaf => None
| (Node (v4) (v3) (v2) (v1)) => (case (v5 \t v6 \t v4)of Less \Rightarrow (lookup v5 v6 v2)
|\qquad \text{Equal} \Rightarrow (\text{(Some (v3))})Greater => (lookup v5 v6 v1));
```
### Organizing the Program Verification Effort

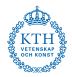

**KORKA STRAIN STRACT** 

- **o** definitions can be suitable for reasoning or execution, but seldom both
- correctness arguments should be done at high abstraction level
- certification of programs can be separated from correctness reasoning

#### One Possible Methodology

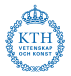

- **4** encode problem using **proof-friendly** datatypes in HOL4 (lists, sets)
- <sup>2</sup> state and prove main correctness properties abstractly, e.g., using relations and pure functions
- <sup>3</sup> figure out and encode execution-friendly datatypes
- **4** refine proof-friendly functions and data to execution-friendly ones
- **•** apply CakeML translator on execution-friendly functions and data
- <sup>6</sup> compile translated functions and data using standalone compiler, or generate machine code directly

## Case Study: Propositional Logic Proof Checker

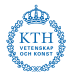

**KORK EXTERNS ORA** 

- **•** proof system taken from the book "Logic for Computer Science" by Huth and Ryan
- system (specification) is a set of inference rules
- **•** correctness of the system is that rules are sound
- an executable proof checker validates that a given proof adheres to the inference rules
- code at <https://github.com/palmskog/fitch>

Example Proof With Box

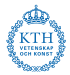

 $|- p - > q$ q<br>[ 1 p assumption 2 q premise ] 3 p -> q impi 1 -2

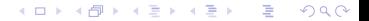

#### Examples of Inference Rules

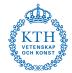

$$
\frac{\Gamma(l_1) = \phi \land \phi'}{\Gamma, \overline{\phi} \vdash l \phi \land e_1 \, l'} \quad \text{VD\_ANDE1} \quad \frac{\Gamma(l_1) = \phi \to \phi'}{\Gamma, \overline{\phi} \vdash l \to \phi \, \text{MT } l_1, l_2} \quad \text{VD\_MT}
$$

$$
\frac{\Gamma(l') = \phi}{\Gamma, \overline{\phi} \vdash l \phi \vee \phi' \vee i_1 l'} \quad \text{VD\_ORI1} \quad \frac{\Gamma(l') = \phi}{\Gamma, \overline{\phi} \vdash l \neg \neg \phi \neg \neg i \, l'}
$$
VD\\_NEGNEGI

$$
\frac{\Gamma(l') = \bot}{\Gamma, \overline{\phi} \vdash l \phi \bot e \, l'} \quad \text{VD\_CONF} \quad \frac{\Gamma(l_1, l_2) = (\phi, \phi')}{\Gamma, \overline{\phi} \vdash l \phi \rightarrow \phi' \rightarrow i l_1 - l_2} \quad \text{VD\_IMPI}
$$

K ロ X x 何 X x モ X x モ X → 三 电 → の Q Q →

#### Reasoning Friendly Function

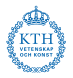

```
Definition valid_derivation_deriv_impi :
  valid_derivation_deriv_impi G 11 12 p =case p of
    | prop_imp p1 p2 =>
      ( case FLOOKUP G ( INR (l1 , l2 )) of
      | SOME (INR (p3, p4)) => p1 = p3 /\ p2 = p4
     |\quad - \Rightarrow F)| => F
End
Theorem valid_derivation_deriv_impi_sound :
 !G pl 11 12 1' p.
  valid_derivation_deriv_impi G l1 l2 p <=>
   valid_derivation G pl (derivation_deriv l' p
    ( reason_justification ( justification_impi l1 l2 )))
Proof
(* \dots *)QED
```
KO K K Ø K K E K K E K V K K K K K K K K K

#### CakeML Friendly HOL4 Function

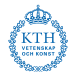

```
Definition valid_derivation_deriv_impi_cake :
  valid_derivation_deriv_impi_cake t 11 12 p =case p of
    | prop_imp p1 p2 =>
      (\text{case lookup t} (\text{INR} (11, 12)) of| SOME (INR (p3, p4)) => p1 = p3 /\ p2 = p4
     |\quad - \Rightarrow F)| => F
End
Theorem valid_derivation_deriv_impi_eq :
 !t l1 l2 p. map_ok t == >
  valid_derivation_deriv_impi_cake t 11 12 p =valid_derivation_deriv_impi ( to_fmap t) l1 l2 p
Proof
rw [ valid_derivation_deriv_impi_cake , valid_derivation_deriv_impi ] \\
rw [ lookup_thm ]
QED
```
#### Generated CakeML Function

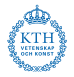

```
fun valid_derivation_deriv_impi_cake v17 =
     (fn \quad v14 =(fn \quad v15 \Rightarrow(\text{fn} \quad \text{v16} \Rightarrowcase v16
            of (Prop_{p}(v1)) \Rightarrow (0 < 0)| ( Prop_{n} ( v2 ) ) => (0 0 0 )| ( Prop_and ( v4) ( v3) ) => (0 < 0)| (Prop_or (v6) (v5)) => (0 < 0)
             |\text{Prop}_\text{imp}(\text{v13})(\text{v12})| =>
              (\text{case} \quad (\text{Map.lookup} \quad v17 \quad (\text{let val} \quad x = (v14, v15))in
               (\text{Im } (x))end ))
            of None \Rightarrow (0 \le 0)| ( Some (v11) ) \rangle =>  (case v11)of ((\text{Inl } (v7))) \Rightarrow (0 < 0)( ([nr (v10))) => (case v10)of (v9, v8) => ((v13 = v9) andalso (v12 = v8)))))
             | Prop_cont => (0 < 0)));
```